## GOVT. POLYTECHNIC. KORAPUT

 $-111$ 

## LESSON PLAN (COMPUTER APPLICATION)

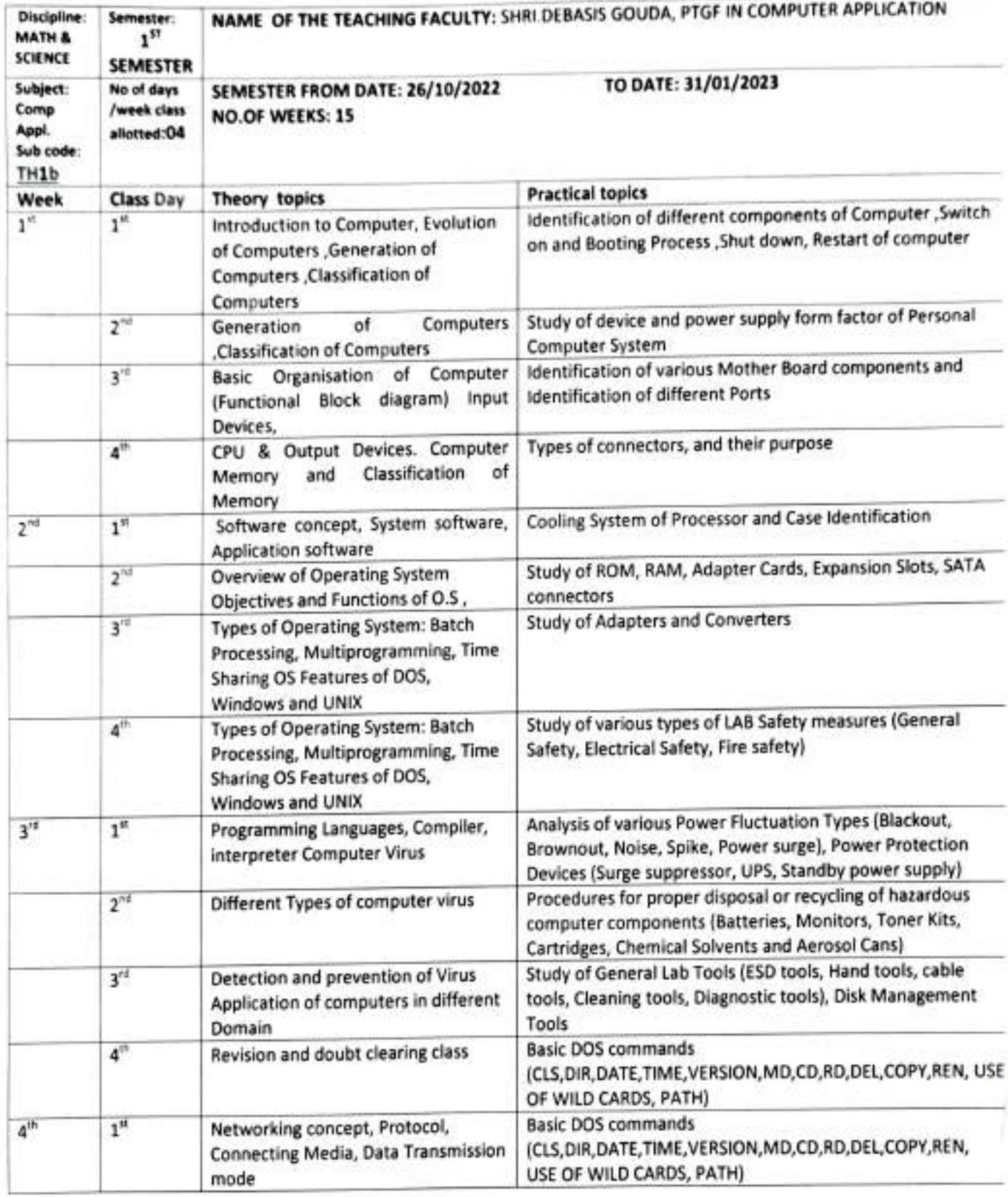

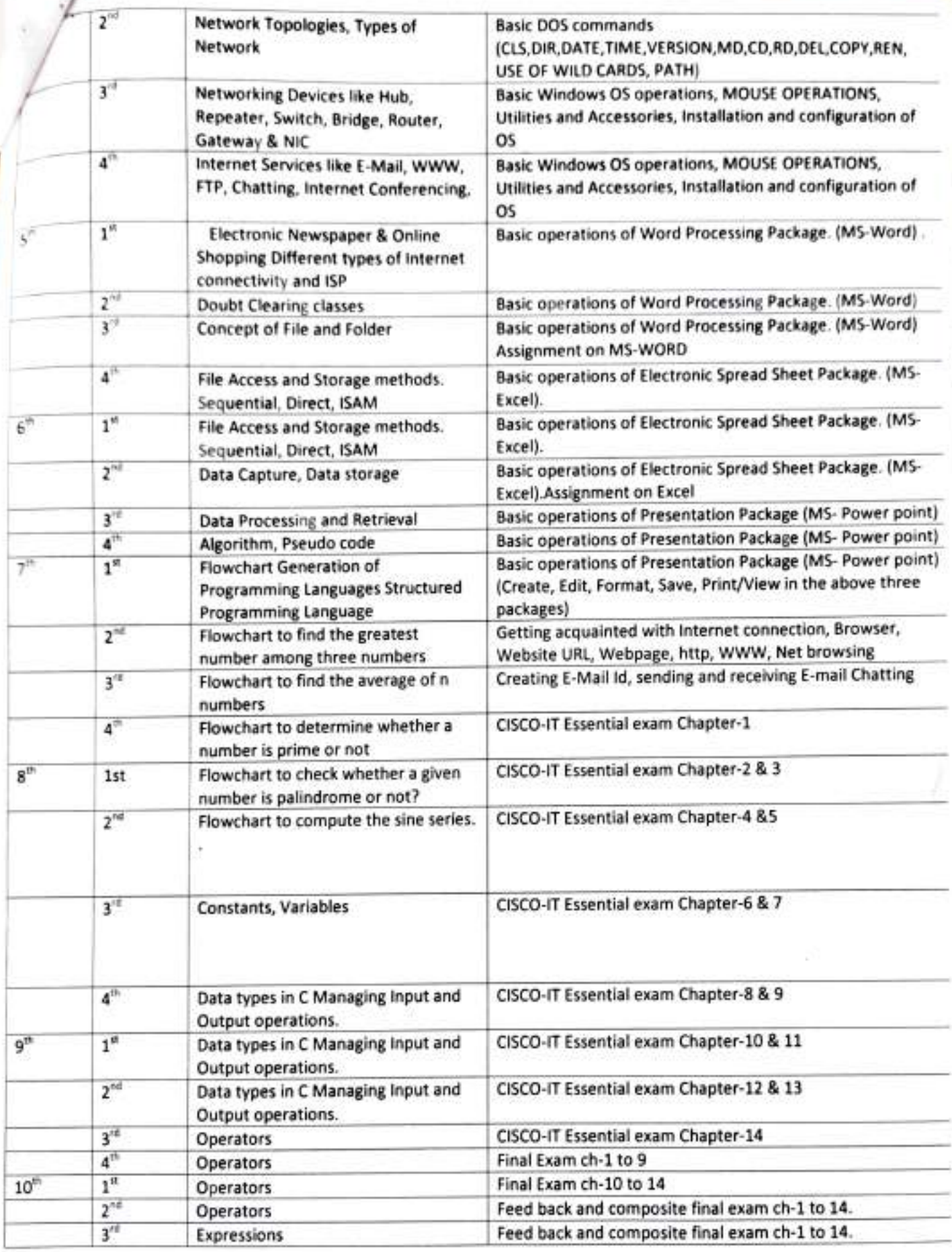

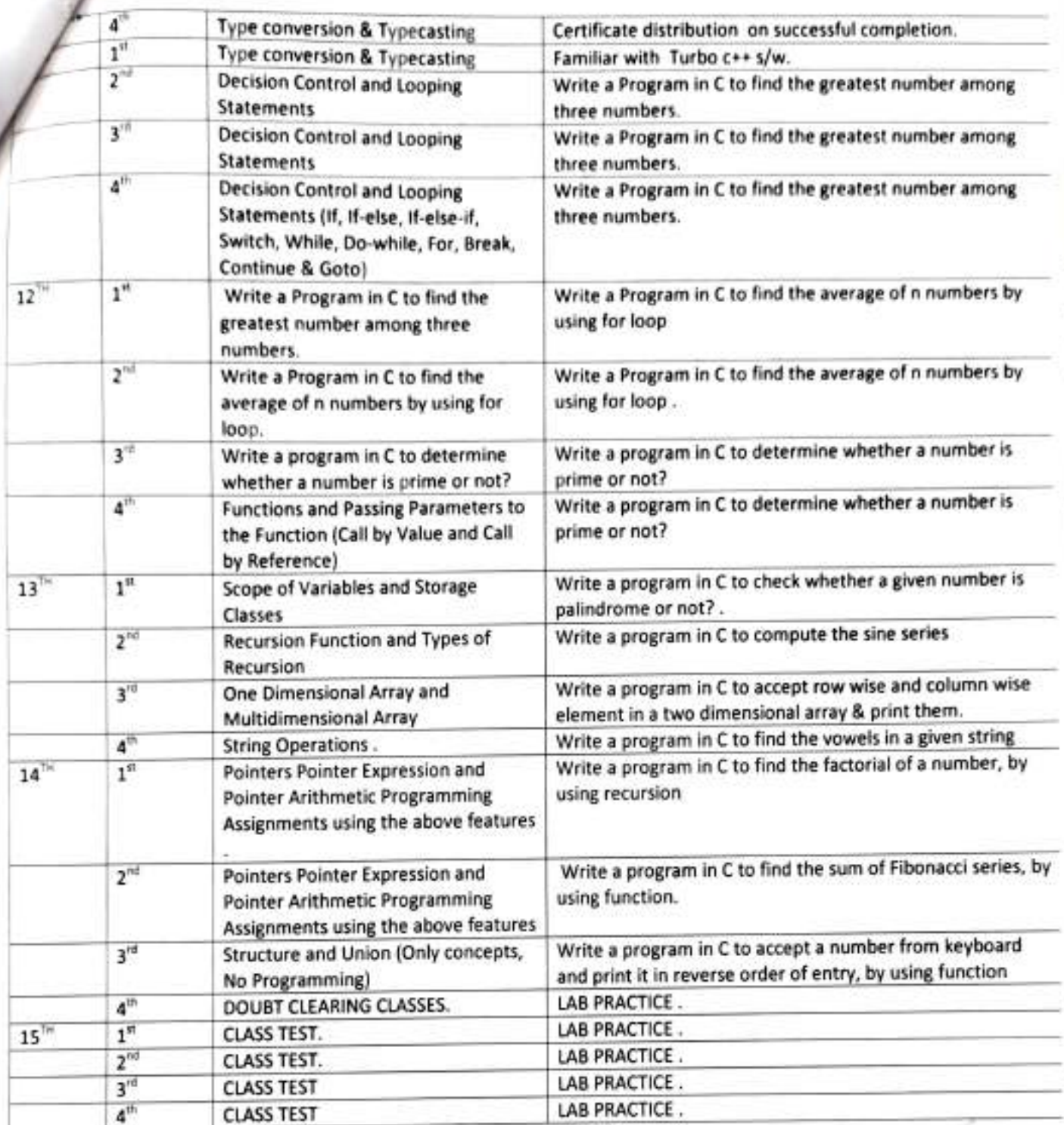

( Hoo map  $\ell_{34}$ )

Submitted By Shru. Deboxis Gouda